## **iCAD SX 教育カリキュラム**

## テキスト : iCADSX内メニューバー[ヘルプ][操作学習]

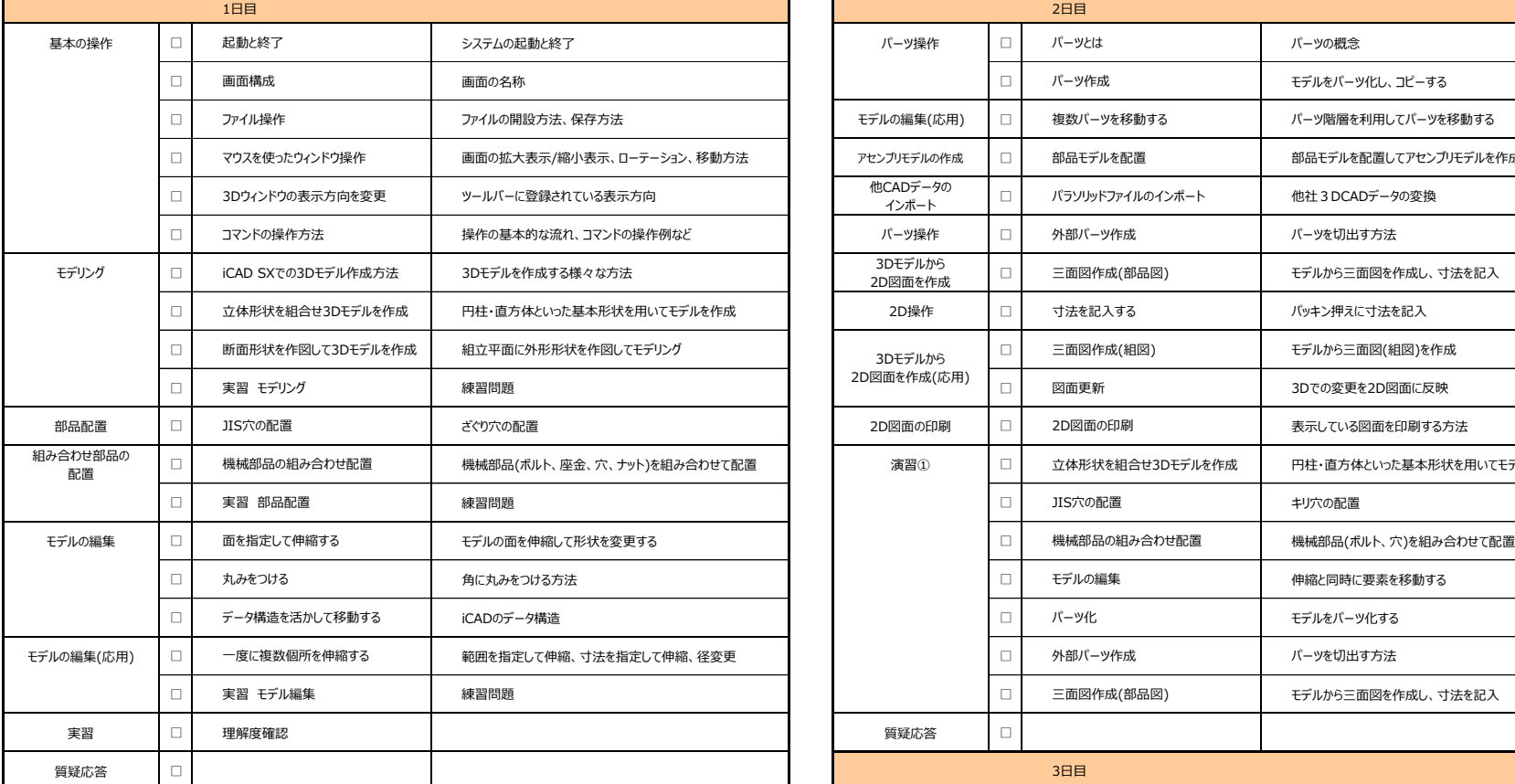

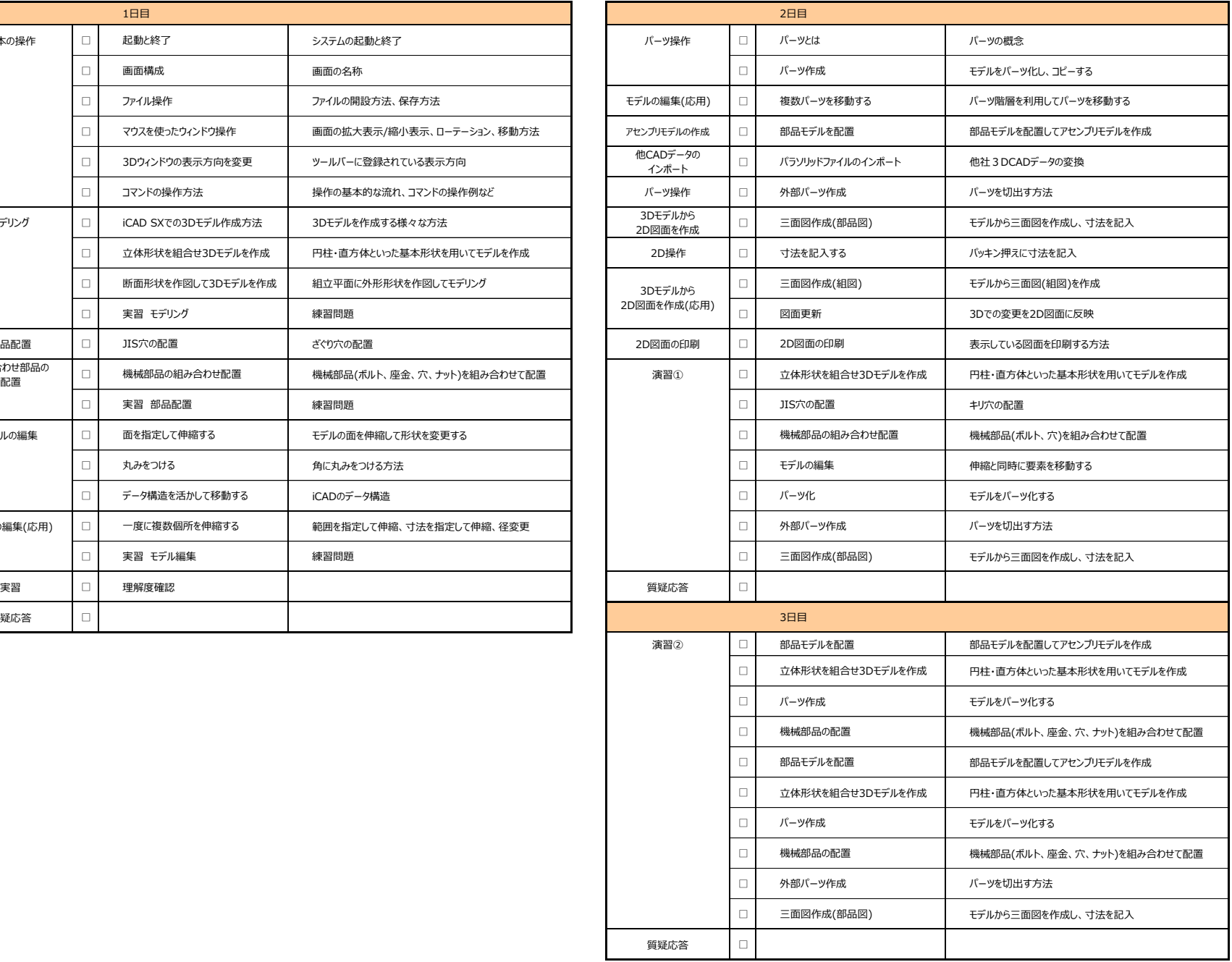

※当日の状況により変更となる可能性があります